### **GPU-k a kisérleti és elméleti gravitációkutatásban**

### **RMKI GPU nap - 2010**

Debreczeni Gergely

(MTA KFKI RMKI) RMKI VIRGO Csoport

### **A gravitációs hullámokról**

- Einstein általános relativitáselméletének számos jóslata bebizonyosodott már
- A perihélium elfordulás
- A gravitációs lencsézés
- Az idő múlásának 'sebessége' gravitációs terekben megváltozik
- **De a gravitációs hullámok létezésére még csak közvetett bizonyítékunk van ...**
- **Közvetlen kimutatásuk kutatásunk célja !**

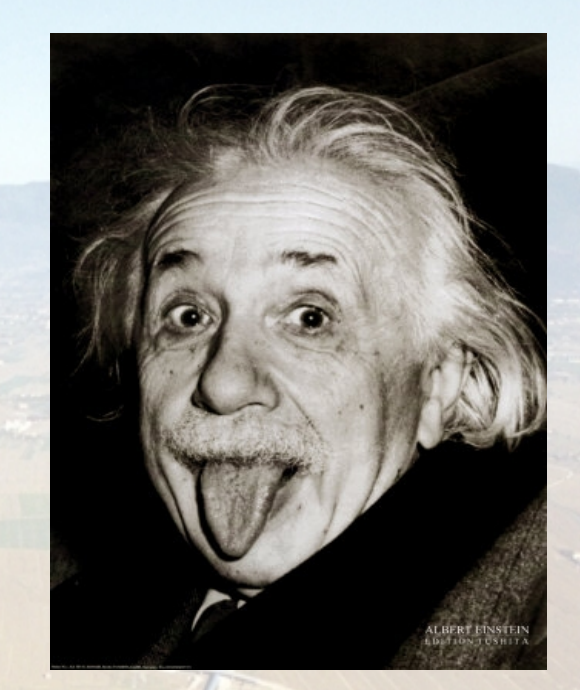

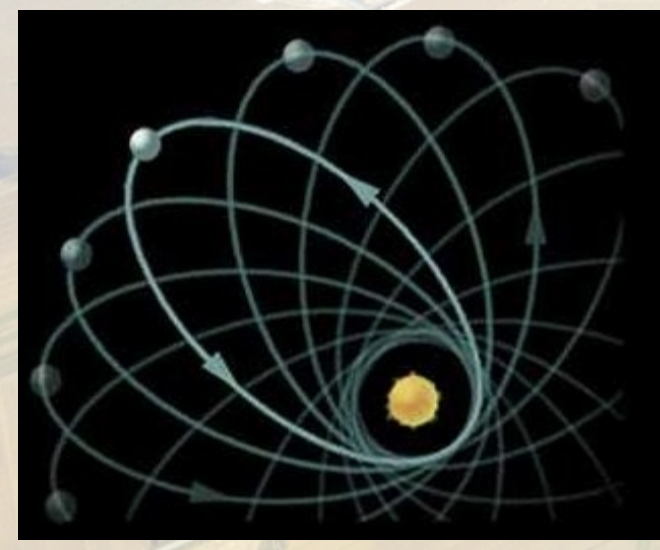

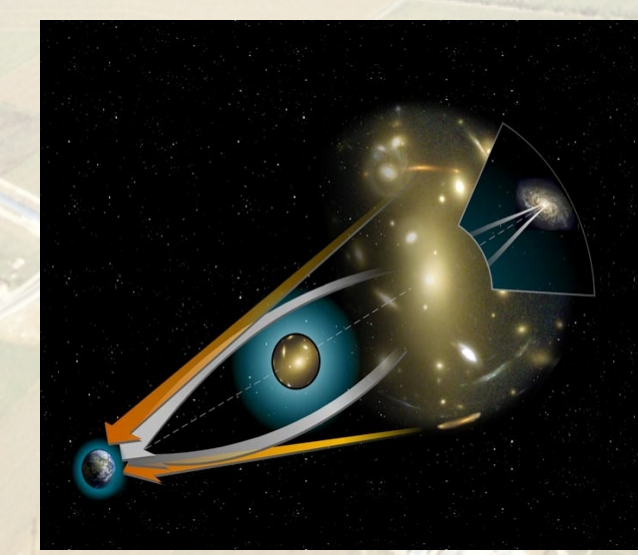

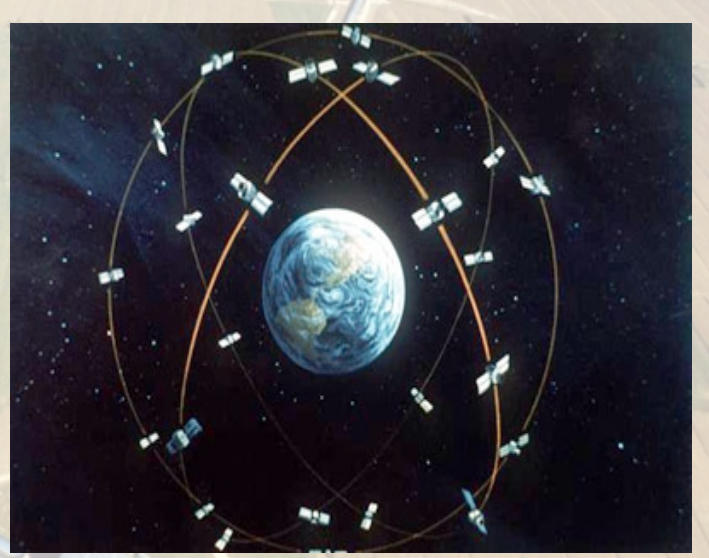

2010. június. 6. Debreczeni Gergely - GPUk a gravitációkutatásban 2

## **A gravitációs hullámokról**

• Ha nagy tömegek mozognak elég gyorsan, akkor gravitációs hullámokat bocsátanak ki. • A gravitációs hullámok magának a térnek rezgései és nem a térben haladó rezgések. • A tér rezgései miatt megváltoznak a

'távolságok' a dolgok között.

• Nagyon kicsi effektus, nagyon nehéz kimutatni.

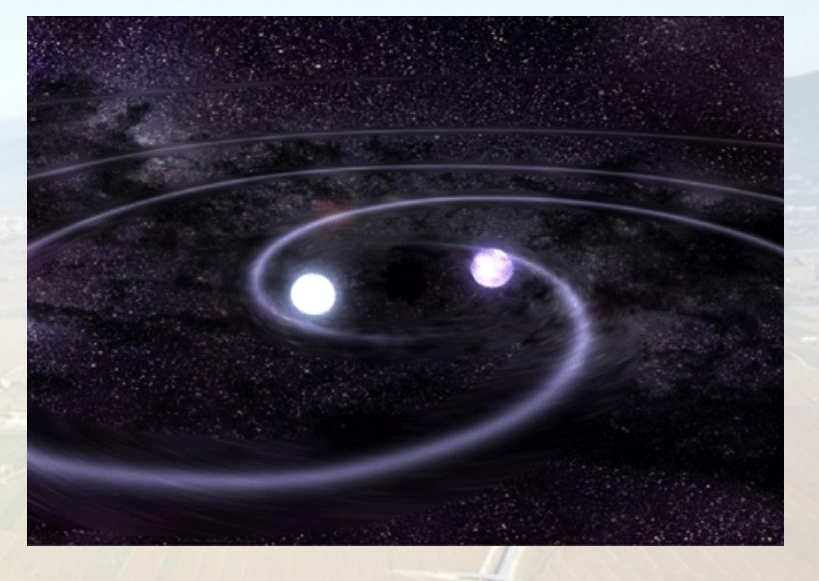

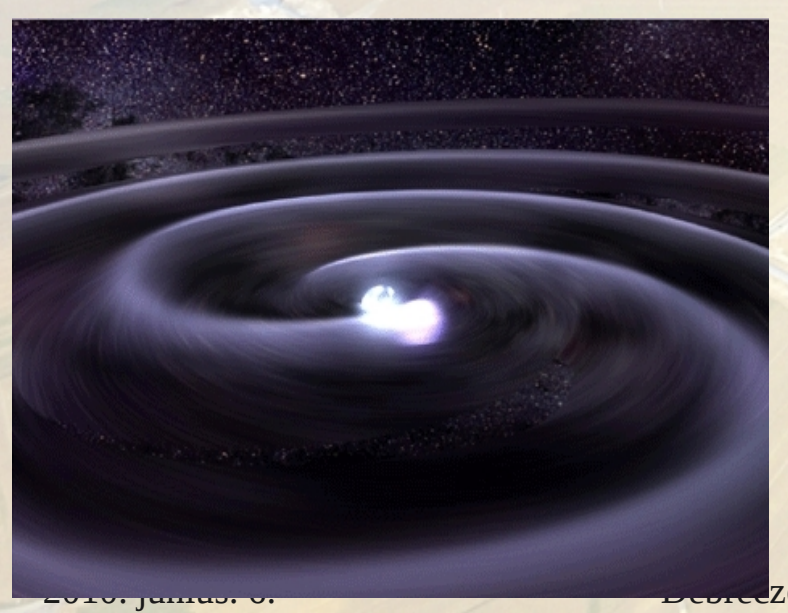

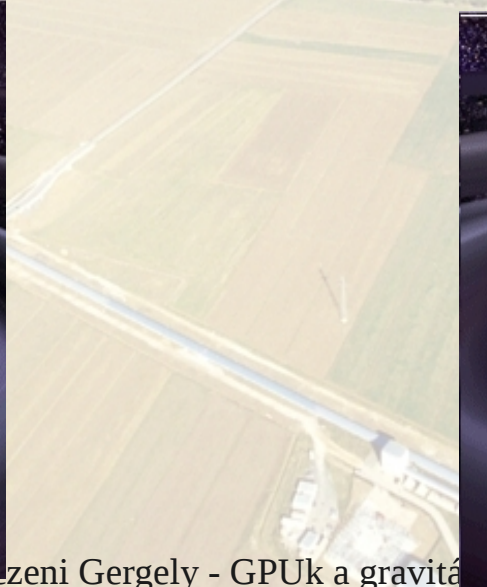

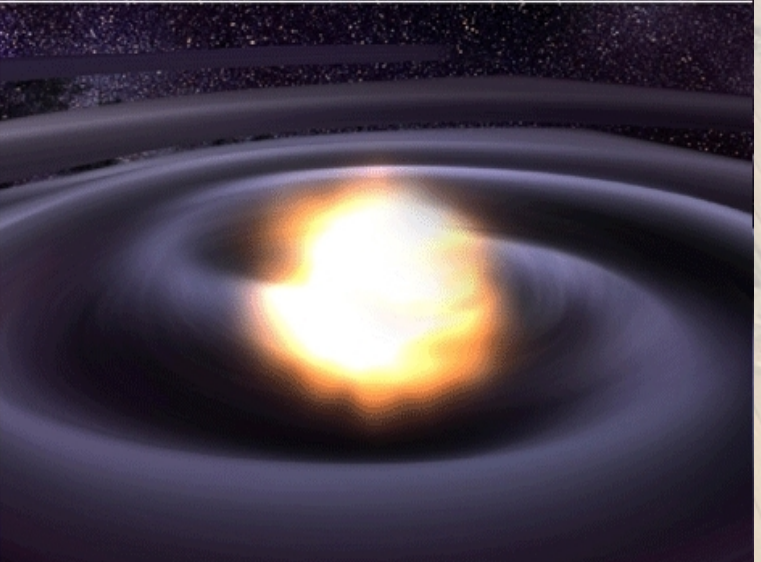

## **Gravitációs hullámforrások**

- Forgó neutron csillagok
- Robbanásszerű jelenségek, szupernovák

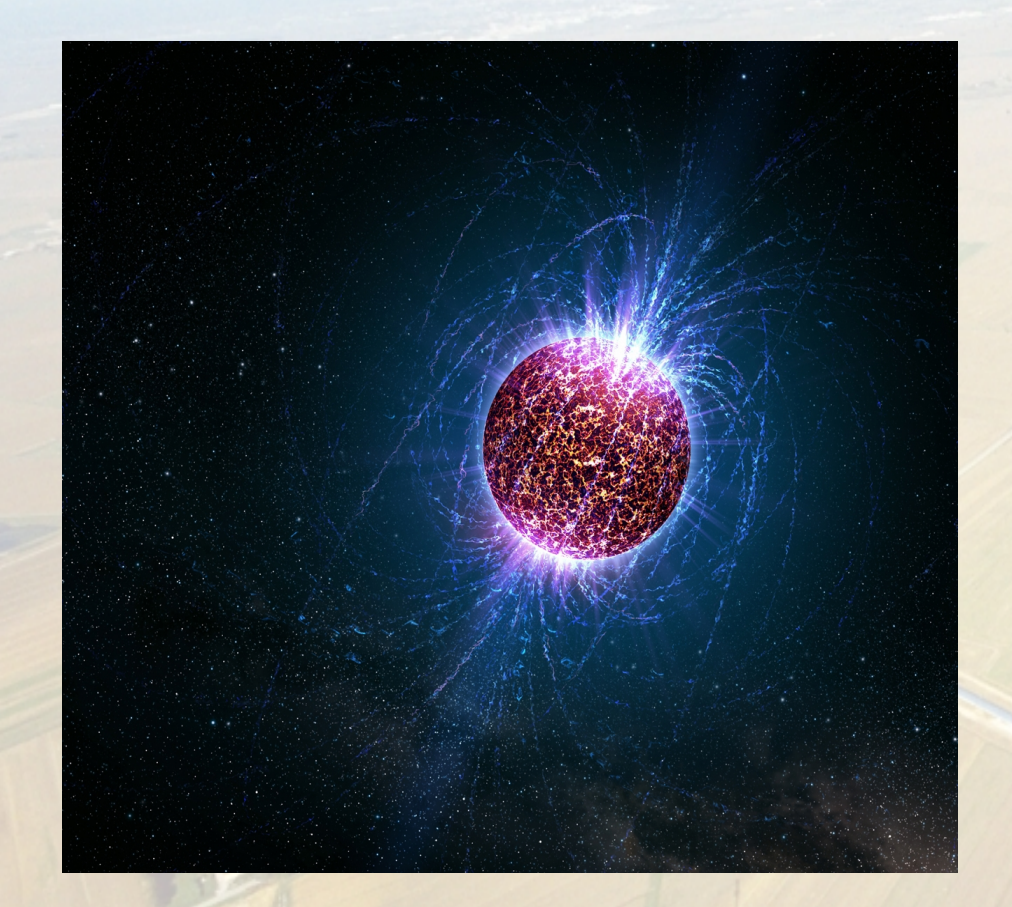

- Az ősrobbanás környékéről visszamaradt gravitációs háttérsugárzás
- Bespirálozó csillagkettősök

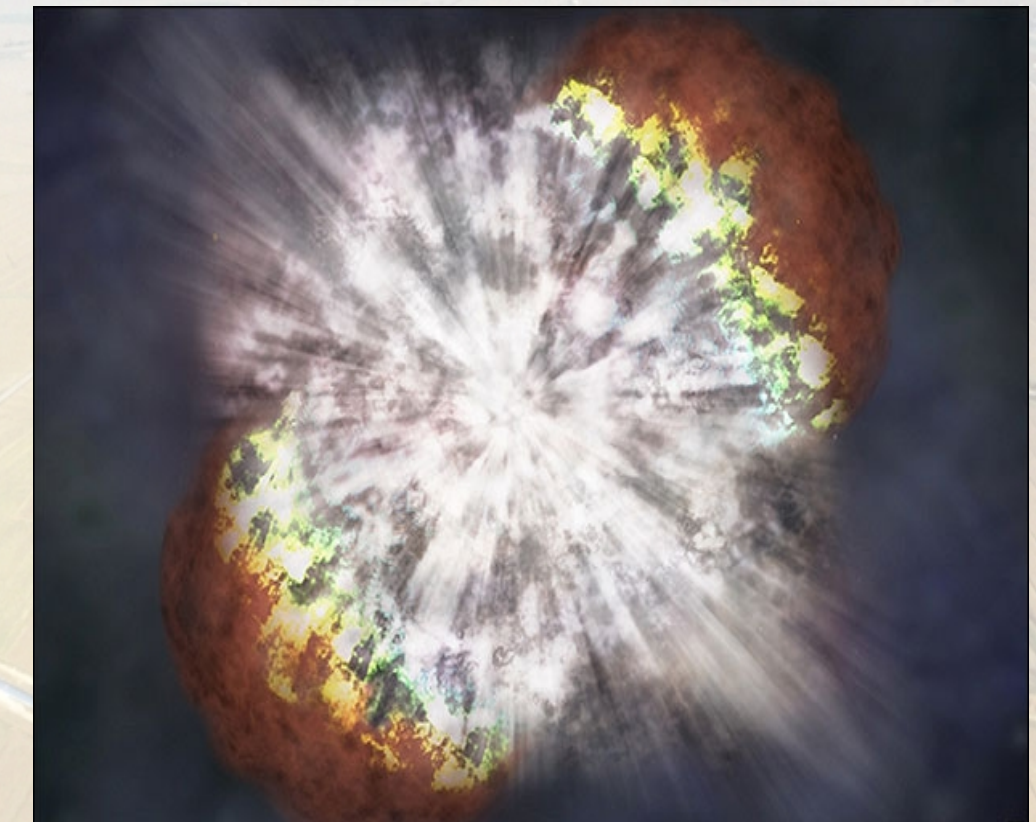

### **Gravitációs hullámforrások**

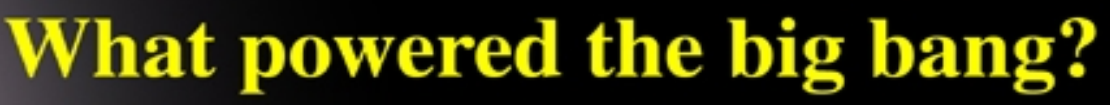

Only gravitational waves can escape from the earliest moments of the Big Bang

**Big Bang plus**  $10 - 43$  seconds

**BIG BANG** 

Inflation (Big Bang plus  $10^{-35}$  seconds?)

> Cosmic microwave background, distorted by seeds of structure and gravitational waves Light Now

**Big Bang plus** 300,000 Years

> **Gravitational** waves

**Big Bang plus**<br>15 Billion Years

## **A gravitációs hullámokról**

- A tér rezgései máshogy viselkednek másmás irányokban.
- Egyik irányban megrövidülnek a távolságok, a másik irányban meghosszabodnak.
- Két pont közötti távolság folytonos mérésével detektálhatjuk ezeket a rezgéseket. • Nagyon nagy pontosággal kell elvégeznünk a kísérletet.

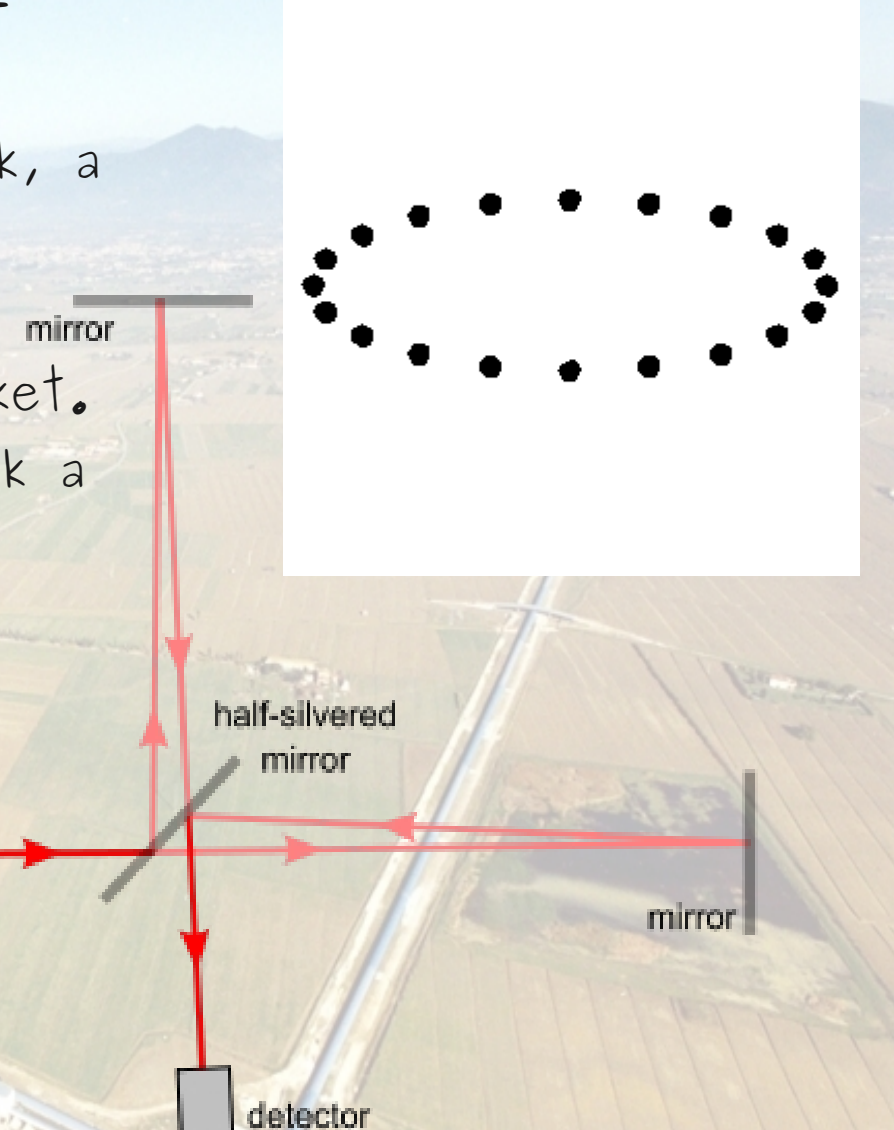

2010. junio 1982. byl nem hereczeni Gergely - GPUk a gravitációkutatásban 6 million 1988. Kongress a személy a

coherent

light source

## **A Virgo kísérlet**

- Cascina, Olaszország
- 3 km-es karhosszúság
- Fabry-Perot kavitások 50/150-es
- jósági tényező
- 68*00* m<sup>3</sup>, 10<sup>-0</sup> mbar vákuum!!
- 20 W lézer
- stabil beton alapzat, 20-50 m mélyen
- 1 MW fogyaztás
- $\cdot$  kiváló szeizmikus izoláció (10<sup>-5</sup>)

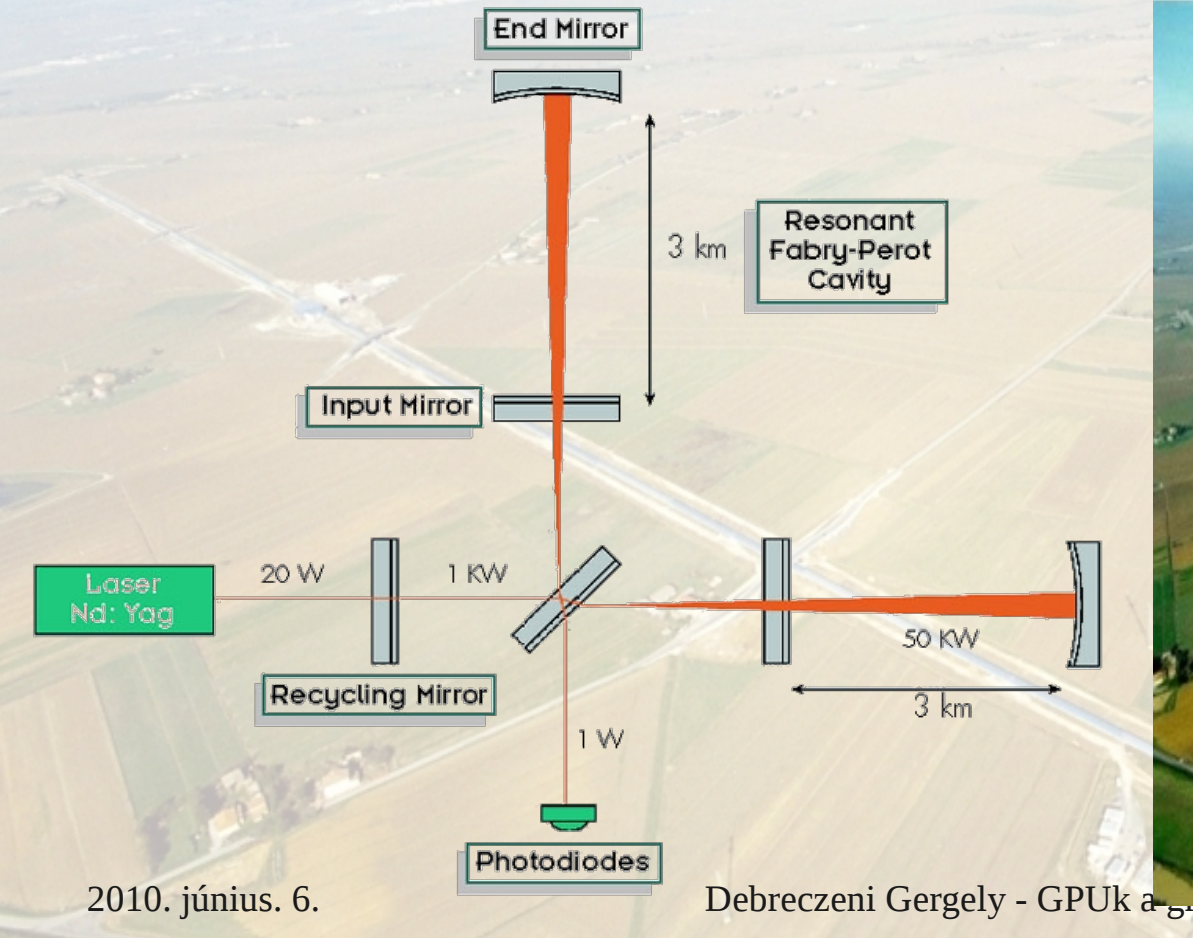

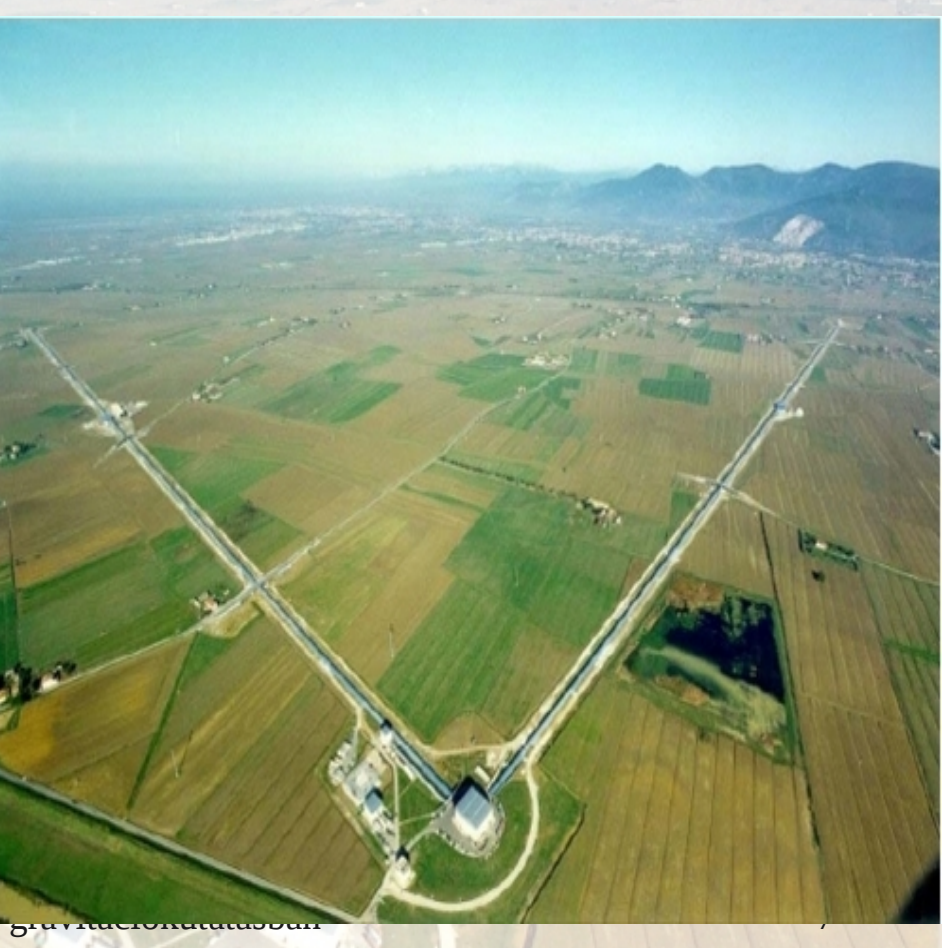

## **A Virgo kísérlet**

• A mérés 10<sup>-8</sup> m pontosággal képes távolságot mérni. Ez kisebb mint az atommag átmérője! • Nagyon fontos a zavaró rezgések (akusztikus, szeizmikus, etc..) kiküszöbölése. • A mérés kimenete egy h(t) függvény, egy

idősor amely megadja a tükrök távolságát az idő függvényében.

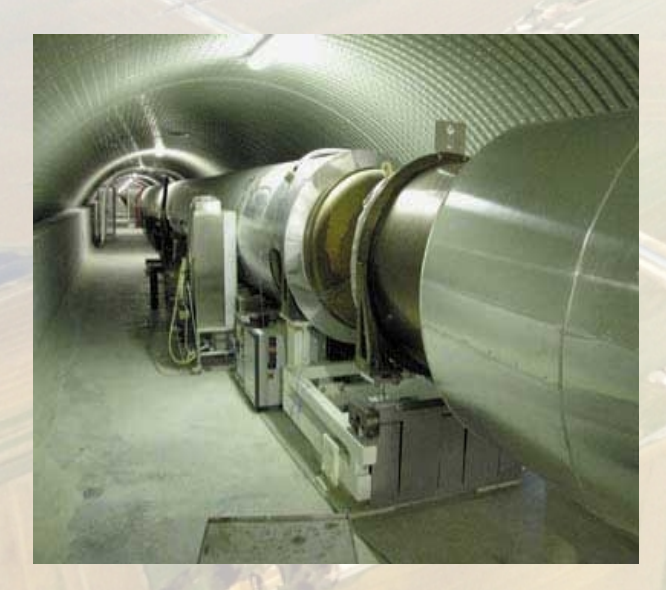

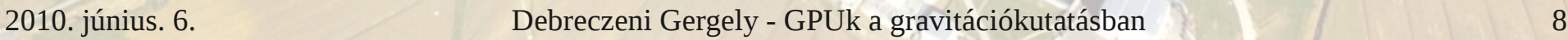

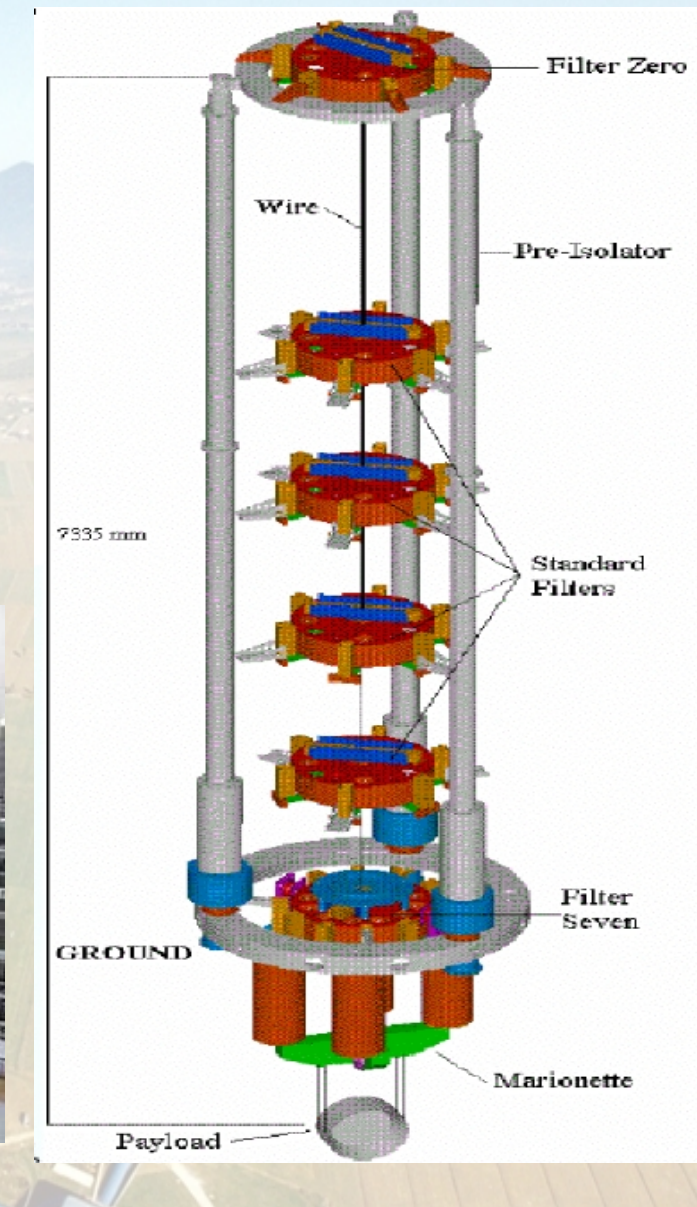

# **Miért érdekesek a gravitációs hullámok ?**

• A gravitációs hullámok felfedezése pontosan akkor segítséget jelentene a csillagászatban mint a röntgensugárzás használata az orvostudoményban. • A világegyetem és a csillagok egy teljesen új eddig még soha nem látott világába engedne betekintést !

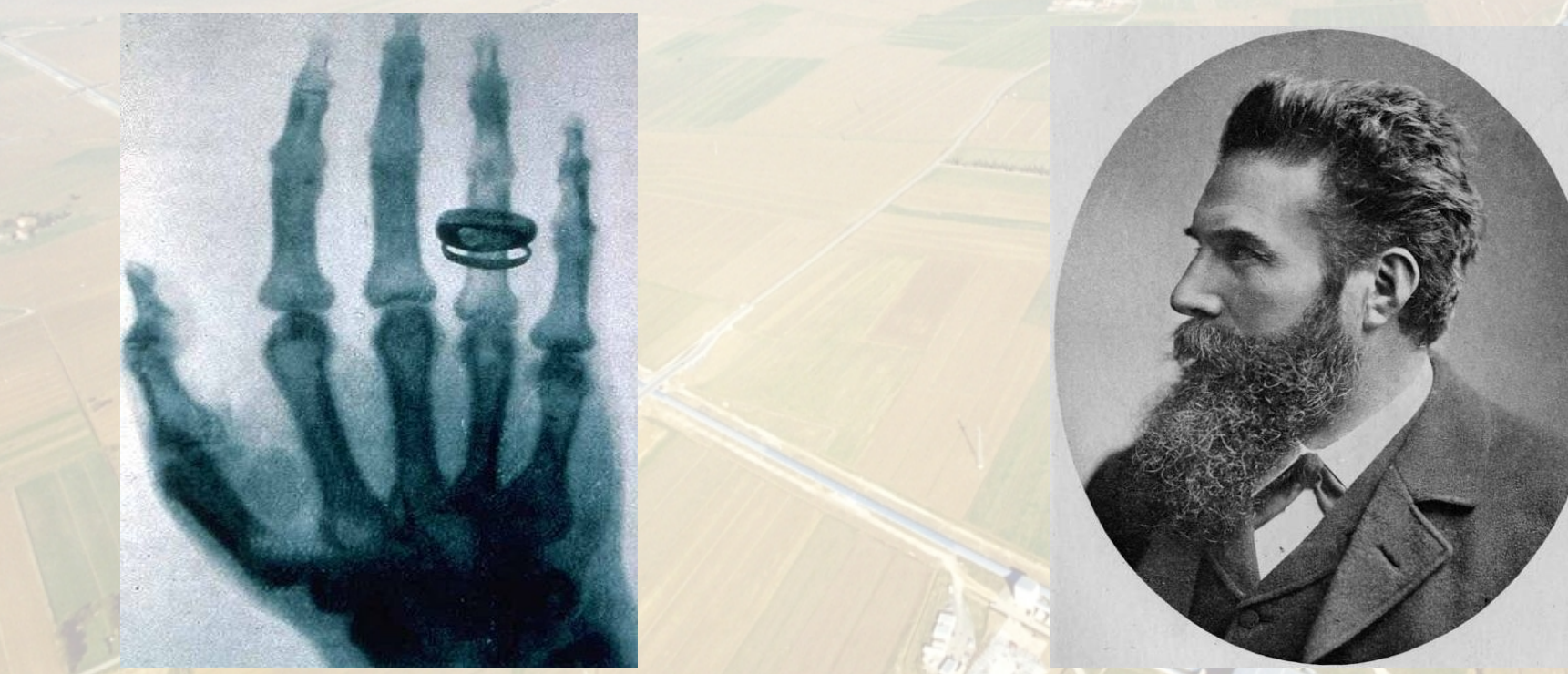

### **OpenCl röviden**

#### **/\*\*\*\*\*\*\*\*\*\* Platform réteg létrehozása \*/**

 err = clGetPlatformIDs(0, NULL, &numPlatforms); gclCheckError(err, "clGetPlatformIDs(numPlatforms)");

#### if (0 < numPlatforms)  $\overline{\phantom{a}}$

}

cl\_platform\_id\* platforms = new cl\_platform\_id[numPlatforms]; err = clGetPlatformIDs(numPlatforms, platforms, NULL); gclCheckError(err, "clGetPlatformIDs(platforms)"); platform = platforms[0];

cl\_context\_properties cps[3] =  ${CL$  CONTEXT\_PLATFORM, (cl\_context\_properties)platform,  $0$ ; /\* Use NULL for backward compatibility \*/ cl\_context\_properties\* cprops = (NULL == platform) ? NULL : cps;

#### **/\*\*\*\*\*\*\*\*\*\* Context létrehozás, device hozzárendelés \*/**

 cl\_context context = clCreateContextFromType(cprops, CL\_DEVICE\_TYPE\_GPU, NULL, NULL, &err); gclCheckError(err, "clCreateContextFromType()");

cl device id\* devices; size\_t devicenumber; clGetContextInfo(context, CL\_CONTEXT\_DEVICES, 0, NULL, &devicenumber);  $devices = (cl device id*)$ malloc(devicenumber); clGetContextInfo(context, CL\_CONTEXT\_DEVICES, devicenumber, devices, NULL); gclCheckError( devicenumber != 0 ? CL\_SUCCESS : -1, "devicenumber <= 0");

//std::cout << devicenumber << '\n' << '\n';

#### **/\*\*\*\*\*\*\*\*\*\*\*\*\* Kernel forráskód betöltése \*/**

std::ifstream file("tgen.cl"); gclCheckError(file.is\_open() ? CL\_SUCCESS : -1, "ifstream open ");

std::string prog( std::istreambuf iterator<char>(file), (std::istreambuf\_iterator<char>()));

#### **/\*\*\*\*\*\*\*\*\*\*\*\*\*\*\* Program létrehozás \*/**

 cl\_program program; const char\* kernelcode =  $prog.c$  str(); size t progsize =  $prod.size()$ ; program = clCreateProgramWithSource(context, 1, &kernelcode, &progsize, &err); gclCheckError(err, "clCreateProgramWithSource()");

#### **/\*\*\*\*\*\*\*\*\*\*\*\*\*\* Program fordítás \*/**

 err = clBuildProgram(program, 0 , NULL/\*devices\*/, NULL, NULL, NULL); gclCheckError(err, "clBuildProgram");

#### **/\*\*\*\*\*\*\*\*\*\*\*\*\*\* Programból kernel \*/**

cl\_kernel kernel; kernel = clCreateKernel(program, "prog1", &err); gclCheckError(err, "clCreateKernel()");

### **OpenCl röviden**

#### **/\*\*\*\*\*\*\*\*\*\*\*\*\*\* Buffer létrehozása \*/**

 buffers[0] = clCreateBuffer( context, CL\_MEM\_WRITE\_ONLY | CL\_MEM\_COPY\_HOST\_PTR, sizeof(REAL)\*templatesize, result, &err); gclCheckError(err, "buffers[0] = clCreateBuffer()");

 buffers[1] = clCreateBuffer( context, CL\_MEM\_WRITE\_ONLY | CL\_MEM\_COPY\_HOST\_PTR, sizeof(REAL[1000]), result2, &err); gclCheckError(err, "buffers[1] = clCreateBuffer()");

#### **/\*\*\*\*\*\*\*\*\*\*\*\*\* Kernel argumentumok \*/**

 err = clSetKernelArg(kernel, 0, sizeof(buffers[0]), &buffers[0]);

gclCheckError(err, "kernel.setArg(0)");

 err = clSetKernelArg(kernel, 1, sizeof(REAL)\*8, NULL);

gclCheckError(err, "kernel.setArg(1)");

#### **/\*\*\*\*\*\*\*\* Parancs várakozási sor létrehozása \*/**

 cl\_command\_queue commandQueue; commandQueue = clCreateCommandQueue(context, devices[0], 0, &err);

gclCheckError(err, "clCreateCommandQueue()");

#### **/\*\*\*\*\*\*\*\*\*\*\* Változók kiirása \*/**

 err = clEnqueueWriteBuffer(commandQueue, buffers[0], CL\_TRUE, 0, sizeof(REAL)\*templatesize, result, 0, NULL, &writeStat); gclCheckError(err, "clEnqueueWriteBuffer(writeQueue)");

#### **/\*\*\*\*\*\*\*\*\* Kernel végrehajtása \*/**

 err = clEnqueueNDRangeKernel( commandQueue, kernel, globalWorkDim, 0, &globalWorkSize, &localWorkSize, 0, NULL, &kernelStat);

 clWaitForEvents(1, &kernelStat); ftime(&gpute);

- Sokkal több munka
- Események (event-ek) a szinkronizáláshoz
- Aszinkron parancsvégrehajtás
- Kernel fordítás futási időben
- Több GPU t és CPU -t is tud egyszerre kezelni
- Python, Ruby, C++, etc binding
- etc, etc...

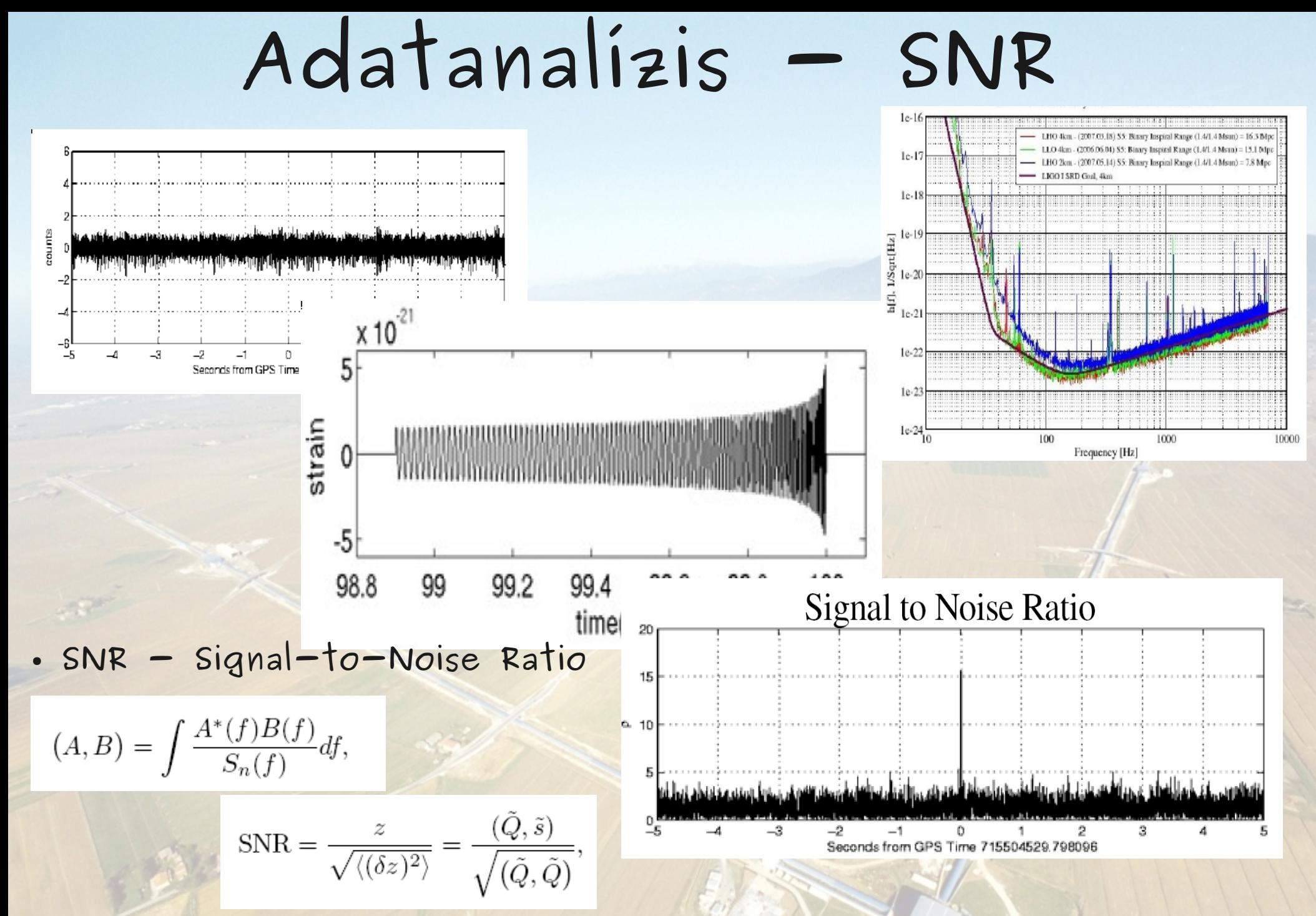

### **Adatanalízis - FFT**

- FFT Fast Fourier transofrmation mindenütt használják
- **Az SNR számításhoz is szükség van FFT-re**
- **Ha az FFT számítást GPU-n végezzük el a teljes futási idő negyedére csökken**

• FFT implementáció létezik CUDA-ban és OpenCL-ben is, nagyon **könnyű az implementáció !**

# **Adatanalízis - SNR 4x**

• SNR - Signal-to-Noise Ratio **lényegében komplex vektorok skaláris szorzata**

● **Triviális módon párhuzamosítható, CUDA-ban is és OpenCL-ben is létezik BLAS csomag**

2010. június. 6. Debreczeni Gergely - GPUk a gravitációkutatásban 13

**35x**

### **Adatanalízis - Chi<sup>2</sup>**

● **Az SNR számítást nem csak egyszer végezzül el, hanem a template-t elosztjuk 16 részre és minden egyes szeletben kiszámoljuk az SNR-t.**

- **Az így kapott SNR-ok chi2 eloszlást követnek.**
- **Nagyon jó teszt a zajok 'glitchek' ellen !**
- **A 16 SNR számolás, a 16 FFT párhuzamosítható a GPU-n, egyszerre végrehajtható !**

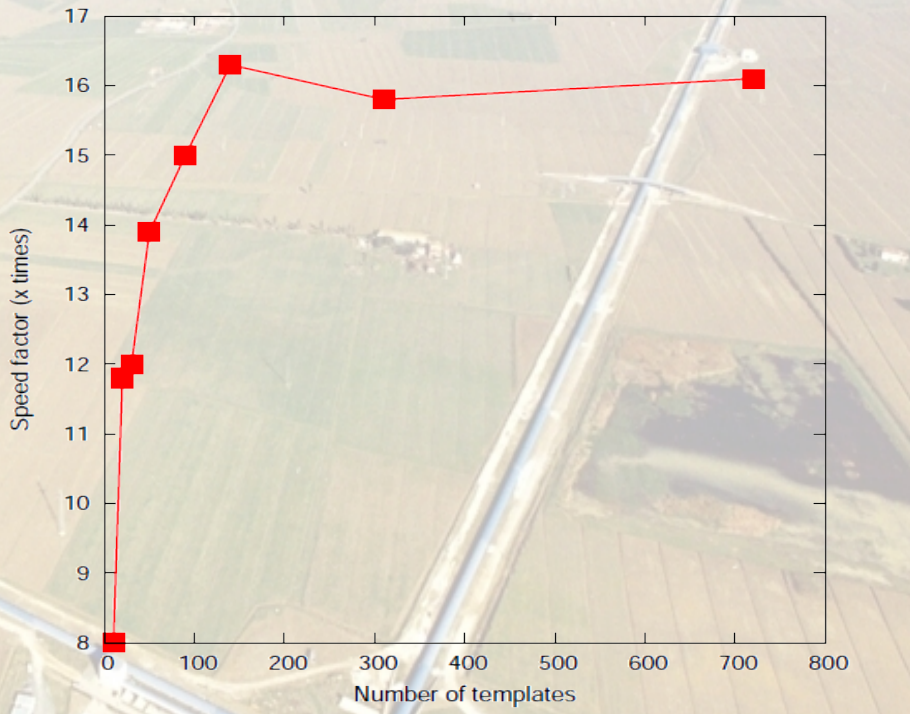

16

### **Adatanalízis - Templétek**

• Nagyszámú elméleti hullámforma templétet kell generálnunk, **amelyek különböző fizikai konfigurációknak felelnek meg.**

- **A templétek paramétertérbeli távolsága függ az aktuálisan mért idősor speltrális sűrűségfüggvényétől is.**
- **Több 100K templét generálása szükséges.**
- 4 khz mintavételezési frekvencio, 16 sec hosszú templétek, 65536 **érték kiszámítása szépen kiosztható a GPU processzorok között !** ● **A templétek számításigényes függvényeket (sin, cos, pow) tartalmaznak, ezért a gyorsulás kisebb a vártnál...**

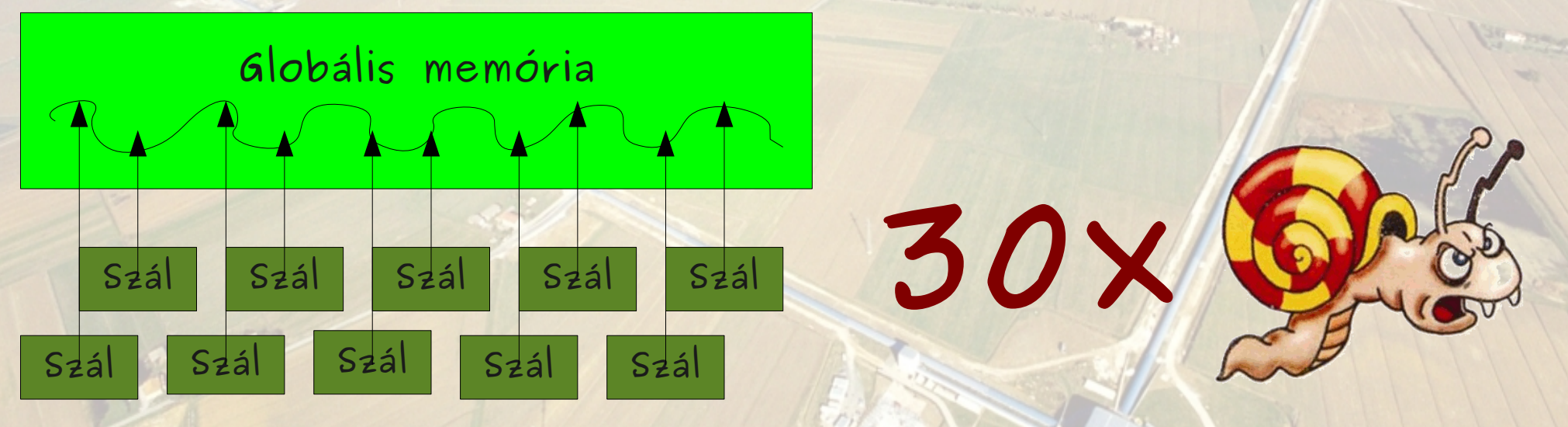

### **Adatanalízis - Templétek**

●

●**}**

●**{** ●

● **#define REAL float;** ● **REAL t;**  ● **for (int i = 0; i < templatesize; i++) {** ● **t = i/samplerate;** ● **template[i] = cpufunc(t);**

- **Triviális kód CPU-n**
- **GPU n több kódolás, de gyorsabb**
- **Vektorprovesszorok használata (float4)**
- **Globális memoriába irás drága lassu művelet**

●**#pragma OPENCL EXTENSION cl\_khr\_fp64: enable** ●**#define REAL float4**

```
●REAL gpufunc(REAL t) {
  return template(t);
```

```
●__kernel void prog1(__global REAL * template, 
                     ● __local REAL * temp)
```

```
int idq = qet_q|obs_q|id(o);
int min, max;
● REAL t;
● const REAL samplerate = {4096, 4096, 4096,4096};
● const REAL shift = {1,2,3,4};
● const REAL ten = {10.,10.,10.,10.};
● min = idg * 256;
max = min + 2.56for (int i = min; i < max; i += 4) {
  ● t = (shift + i)/samplerate;
  ● template[i] = gpufunc(t);
```
● **}**

2010. június. 6. Debreczeni Gergely - GPUk a gravitációkutatásban 16

● **}**

●**}**

### **Adatanalízis - Hough transz.**

- **A Hough transzformáció egyre elterjedtebb képfeldolgozási módszer.**
- **Mintafelismerés, csökkentett bemenő paraméter esetén.**
- A gravitációs hullám analízisben az ido frekvencia síkot osztjuk **fel kis négyzetekre, és csak azokat tartjuk meg ahol az intenzitás elér egy küszöbértéket.**
- **Ez a 2 dimenziós probléma szintén jól párhuzamosítható GPU-n**

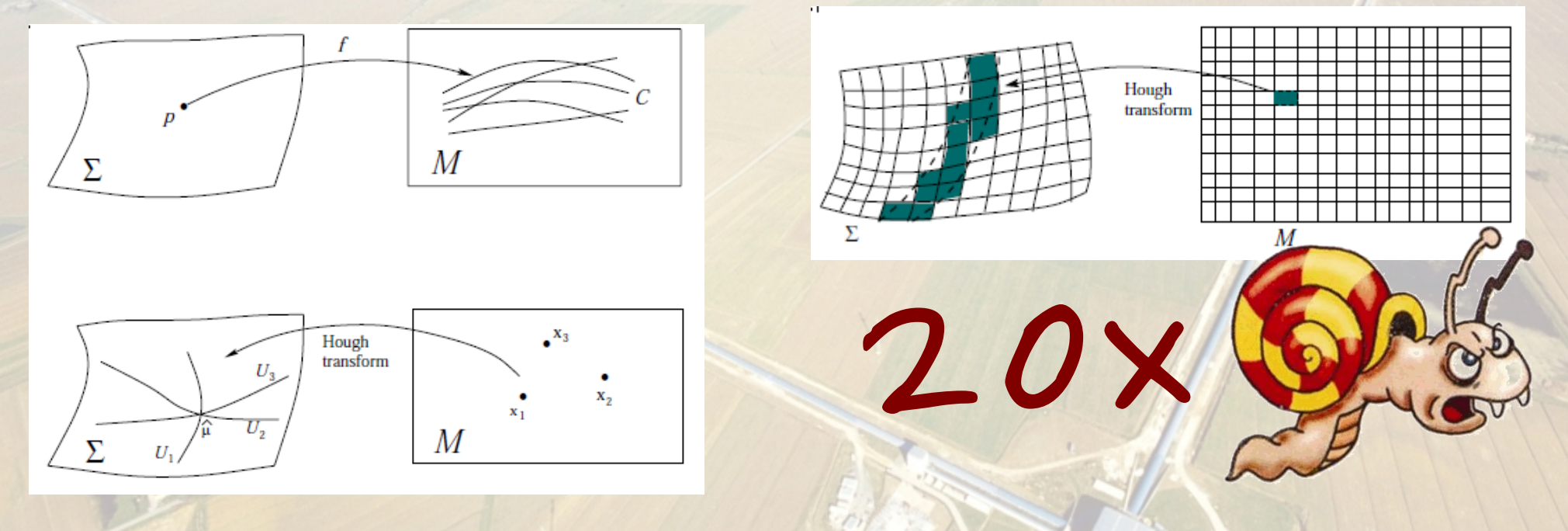

### **Elmélet - Kontrakció**

• Nemlineáris dinamikus rendszerek időfejlődésének vizsgálata. A **terek R<sup>2</sup> x K -n vannak kifejtve (K egy 2D kompakt sokaság). Radiális és időfejlődés R<sup>2</sup>-ben , a maradék az ortogonális Laplace gömbfüggvények szerint K-n kifejtve. A terek K-n vett pontszerű szorzatainál a lép fel a gömbfüggvények együtthatói kiszámításának problémája: C\_k = M\_ijk \* A\_i \* B\_j**

● **A,B és C kb. 1000 elemű komplex vektorok.**

- M valós ritka mátrix, azaz kb csak 200K nem nulla eleme van.
- **A feladat jól párhuzamosítható, M-et ritka mátrix formátumban tárolva, és a k index szerinti munkacsoportokat kialakítva, jelentős gyorsulást érhetünk el.**

 $7x - 30x$ • Esetünkben minde 'double', ezért nem optimális a kártua **számára.**

### **Tényleg szükséges ez ?**

- Alapvető kérdés, hogy tényleg szükség van-e GPU-s gyorsításra !
- **A kísérleti gravitációfizikában:**

● **On-line , szimultán elektromágneses és gravitációs megfigyelések triggeleréséhez nagyon fontos.**

● **Költséghatékonyság**

**Van még olyan adat-analízis módszer aminek számításikapacitás igénye nagyságrendekkel meghaladja a napjainkban elérhetőt. A GPU-k és a Many Core Computing segítségével ez 5-6 éven belül elérhetővé válhat és megteremtheti a reális esélyt a gravitációs hullámok felfedezésre !**

**Igen A számítógépek lesznek a 21 század detektorai, felfedezői.**

### **Grid és GPUk, avagy HPC contra Grid computing**

- **EGEE Grid, LHC, HunGrid**
- Több 100K PC, 5 kontinens, 120 PByte tárhely, **300+ intézet, 10K+ kutató, 150+ kutatócsoport**
- **Az RMKI-ban is fejlesztjük**
- **GPU gyorsított Grid node-ok a Grid információs rendszerében meghírdetve, HPC programok a Griden !**

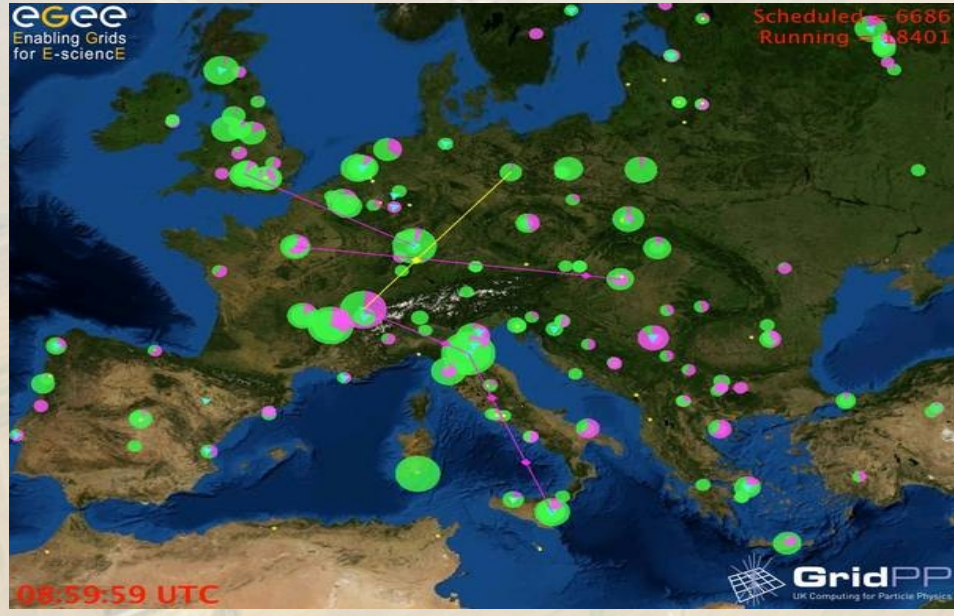

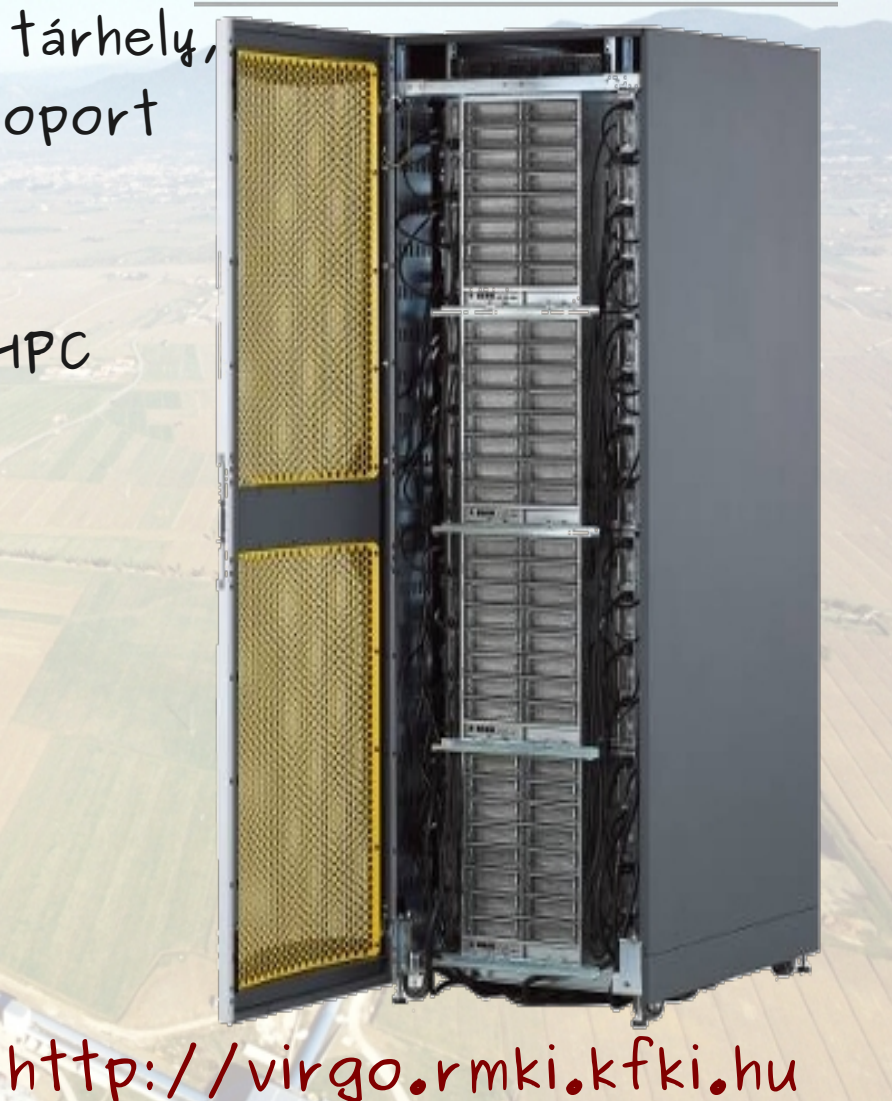

### **Az RMKI Virgo csoport**

### **http://virgo.rmki.kfki.hu**

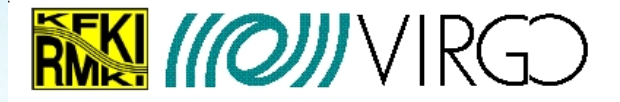

### **RMKI Virgo Group**

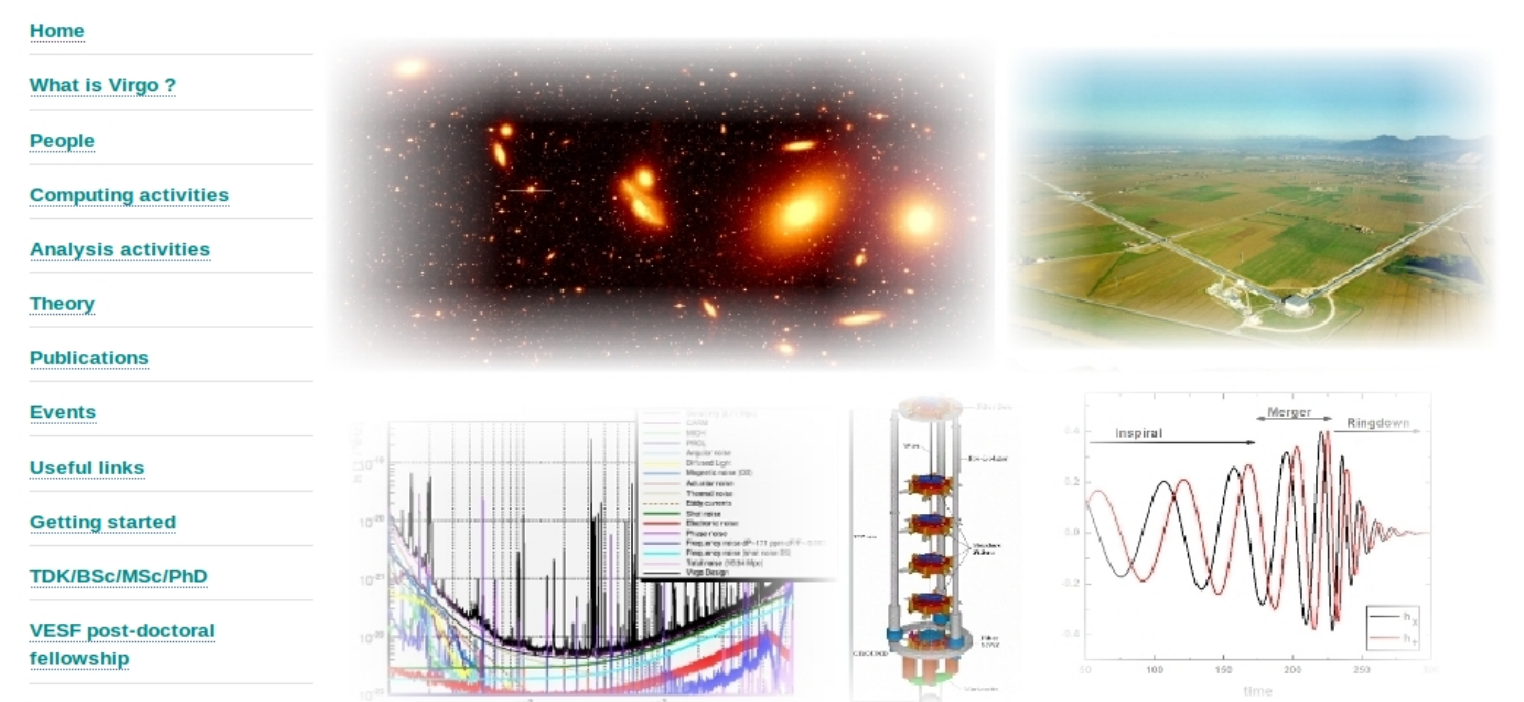

#### The Virgo Cluster

According to the designed sensitivity the Virgo gravitational wave antenna should be able to detect events such as the coalescence of neutron star-neutron star binaries from the distance of the Virgo Galaxy Cluster

**Contact**